## 首次使用开源版工具链

到 zpascal.net 主站找开源工具链下载

下载CUDA驱动 百度云(安装前请参考qpu兼容性硬件数据库)

- Z-AI-V1.4-Beta4-Tools-x86架构: 本地 百度云
- Z-AI-V1.4-Beta4-Tools-x64架构: 本地 百度云
- Z-AI-V1.4-Beta4-Tools-Intel-MKL架构: 本地 百度云
- Z-AI-V1.4-Beta4-Tools-cuda10架构: 本地 百度云
- Z-AI-V1.4-Beta4-Tools-cuda11/12架构: 本地 百度云

在 idc 部署的新服务器首次使用前需要安装 vc 依赖库,**vc\_redist.x64.exe** 在工具链文件列表可找到该文件

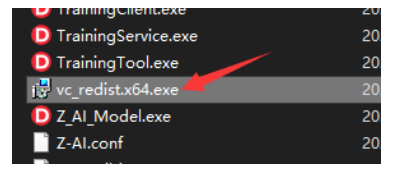

如果工具链是 CUDA 10/11/12 架构,需要安装一次 cudnn 依赖库 使用 **Install\_CUDA\_Library.bat** 可自动完成安装,一个操作系统装一次

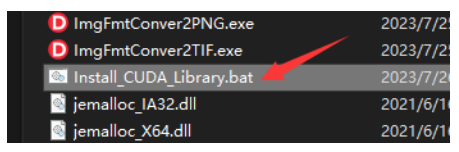

主站种的开源版本工具链没有补丁机制**,**如果要使用最新版本需通过授权用户帮助运行生成 一次工具链**,**记得请朋友吃顿饭**.**

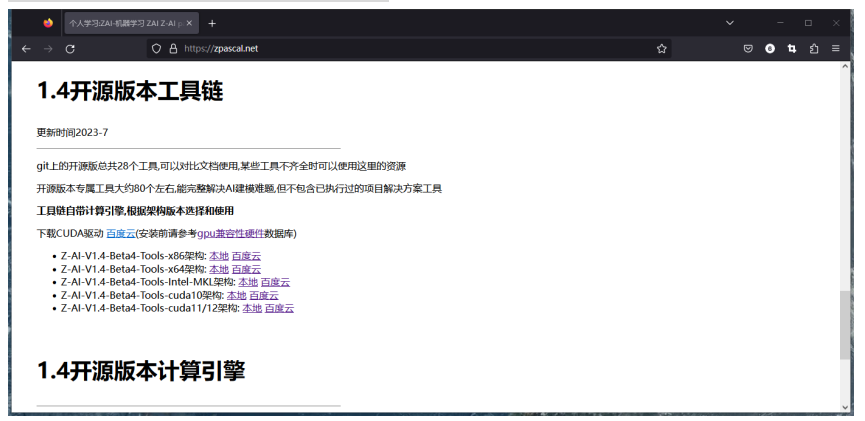